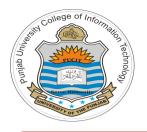

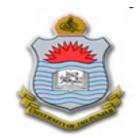

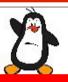

### Video Lecture # 26 Programming the UNIX PIPES

**Course: SYSTEM PROGRAMMING** 

**Instructor: Arif Butt** 

Punjab University College of Information Technology (PUCIT) University of the Punjab

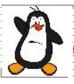

#### Today's Agenda

- UNIX Pipes on the Shell
- Creating and using pipes in C Program
  - Within a single process
  - Between two related processes
  - Bidirectional Communication using Pipes

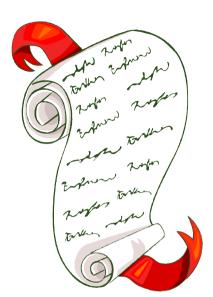

- Emulate the shell command \$ cat <filename> | wc
- Emulate the shell command \$ man ls | grep ls | wo

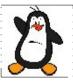

## UNIX Pipes On the Shell

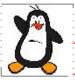

#### Introduction to Pipes

- **History of Pipes:** Pipes history goes back to 3<sup>rd</sup> edition of UNIX in 1973. They have no name and can therefore be used only between related processes. This was corrected in 1982 with the addition of FIFOs
- **Byte stream:** When we say that a pipe is a byte stream, we mean that there is no concept of message boundaries when using a pipe. Each read operation may read an arbitrary number of bytes regardless of the size of bytes written by the writer. Furthermore, the data passes through the pipe sequentially, bytes are read from a pipe in exactly the order they were written. It is not possible to randomly access the data in a pipe using <code>lseek()</code>
- **Pipes are unidirectional:** Data can travel only in one direction. One end of the pipe is used for writing, and the other end is used for reading

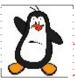

#### Introduction to Pipes (cont...)

#### Reading from a pipe:

- When a process reads bytes from a pipe, those bytes are removed from the pipe (Destructive read semantics)
- By default, when a process attempts to read from a pipe that is currently empty, the read call blocks until some bytes are written into the pipe
- If the write end of a pipe is closed, and a process tries to read, it will receive and EOF character, i.e., read() returns 0
- If two processes try to read from the same pipe, one process will get some of the bytes from the pipe, and the other process will get the other bytes. Unless the two processes use some method to coordinate their access to the pipe, the data they read are likely to be incomplete

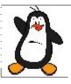

#### Introduction to Pipes (cont...)

#### Writing to a pipe:

- By default, when a process attempts to write to a pipe that is currently full, the write(2) call blocks until there is enough space in the pipe
- If a process tries to write, say, 1000 bytes, and there is room for 500 bytes only, the call waits until 1000 bytes of space are available
- If the read end of a pipe is closed and a process tries to write, the kernel sends SIGPIPE to the writer process

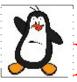

#### Introduction to Pipes (cont...)

#### • Size of Pipe:

- If multiple processes are writing to a single pipe, then it is guaranteed that their data won't be intermingled if they write no more than PIPE BUF bytes at a time
- This is because writing PIPE\_BUF number of bytes to a pipe is an atomic operation. On Linux, value of PIPE BUF is 4096
- When writing more bytes than PIPE\_BUF to a pipe, the kernel may transfer the data in multiple smaller pieces, appending further data as the reader removes bytes from the pipe. The write() call blocks until all of the data has been written to the pipe
- When there is a single writer process, this doesn't matter. But in case of multiple writer processes, this may cause problems

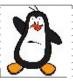

## UNIX Pipes In a C Program

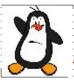

#### Creating a UNIX Pipe

#### int pipe(int fd[2]);

- A pipe is created by calling the pipe () system call
- Creating a pipe is similar to opening two files. A successful call to pipe() returns two open file descriptors in the array fd; one contains the read descriptor of the pipe, fd[0], and the other contains the write descriptor of the pipe fd[1]
- As with any file descriptor, we can use the read() and write() system calls to perform I/O on the pipe. Once written to the write end of a pipe, data is immediately available to be read from the read end. A read() from a pipe blocks if the pipe is empty
- From an implementation point of view, a pipe is a fixed-size main memory circular buffer created and maintained by the kernel. The kernel handles the synchronization required for making the reader process wait when the pipe is empty and the writer process wait when the pipe is full

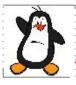

#### Creating a UNIX Pipe

#### int pipe2(int fd[2], int flags);

- The pipe2() system call can also be used to create a pipe. The second argument flags in pipe2() is used to control the attributes of the pipe descriptors. A zero in the flags argument make pipe2() behave like pipe() system call
- The second argument can be a bit-wise OR of two values:
  - O\_CLOEXEC: Set the close-on-exec flag on the pipe descriptors, i.e., when a process executes an exec() system call, it does not inherit an already open pipe
  - O NONBLOCK: Set pipe descriptors for nonblocking I/O
- We can also use the stdio functions (printf(), scanf(), and so on) with pipes by first using fdopen() to obtain a file stream corresponding to one of the descriptors in fd. However, when doing this, we must be aware of the stdio buffering issues

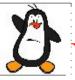

#### **Use of Pipe in a Single Process**

```
int fd[2];
pipe(fd);
int cw = write(fd[1], msg, strlen(msg));
int cr = read(fd[0], buf, cw);
write(1, buf, cr);
```

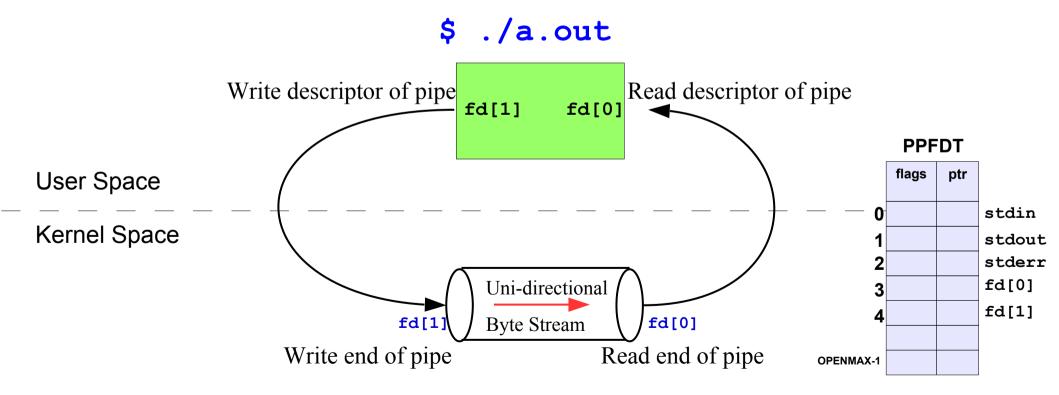

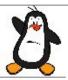

## Pipe in a Single Process Proof of Concept pipe1.c

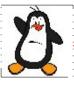

#### Use of Pipe Between two Related Processes

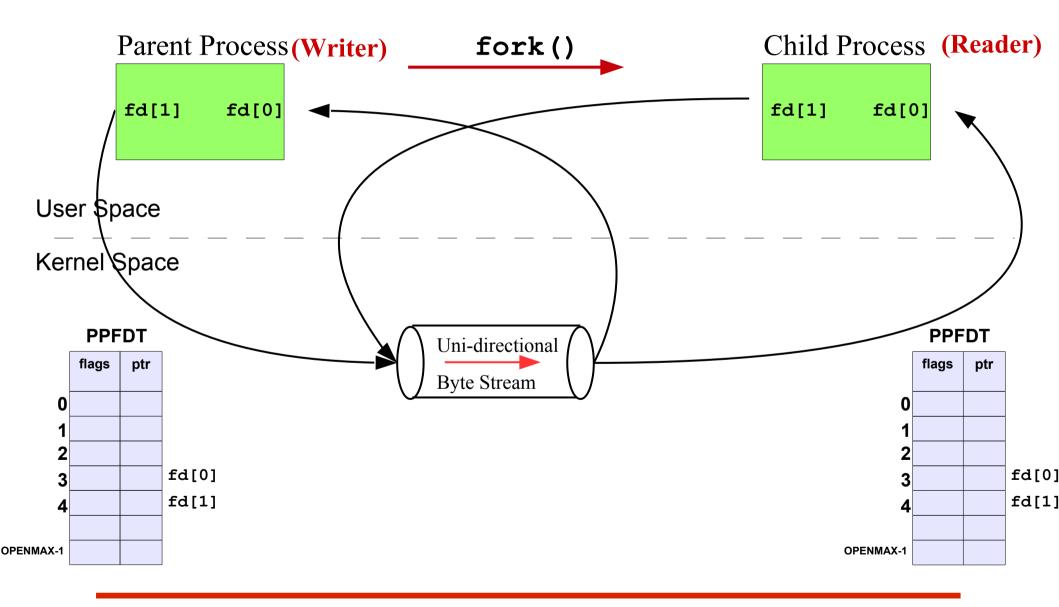

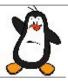

## Pipe Between Related Processes Proof of Concept pipe2.c

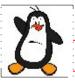

#### Bidirectional Comm Using Pipes

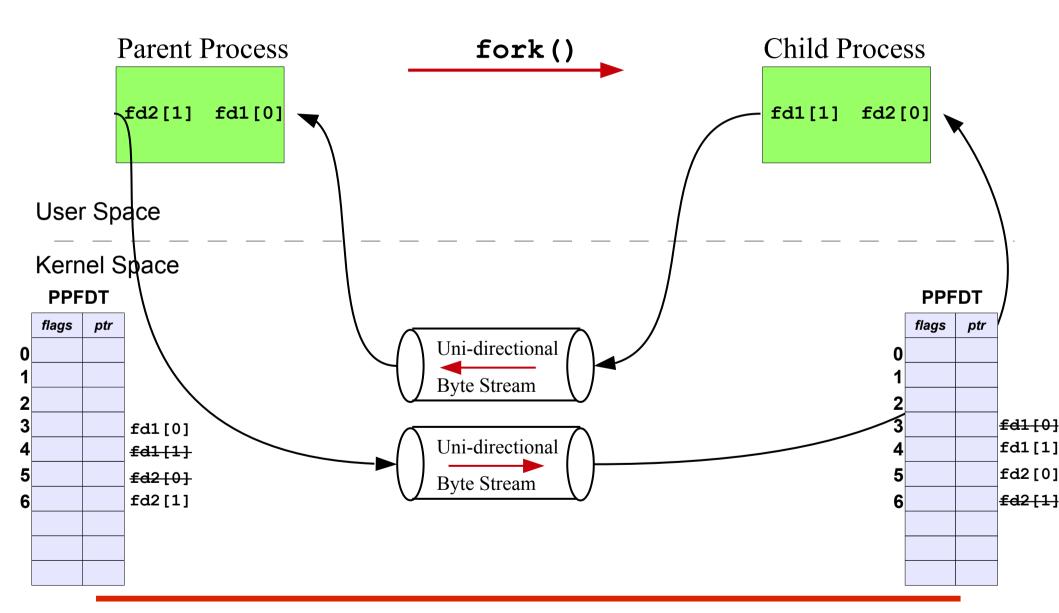

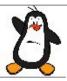

#### Bidirectional Communication Proof of Concept pipe3.c

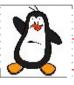

#### Example: cat f1.txt | wc

Let us try writing a program that simulate the shell command cat f1.txt | wc

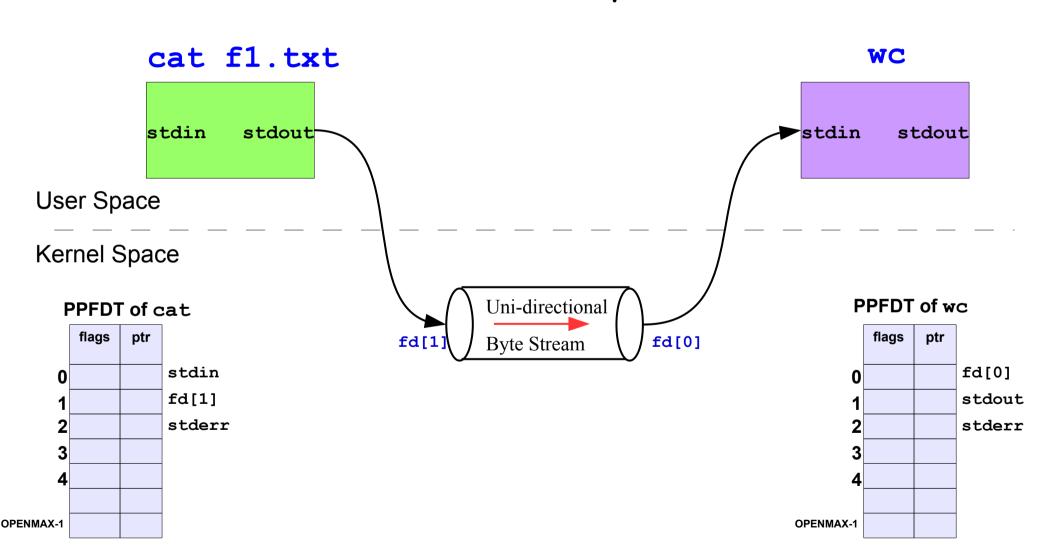

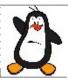

# Simulate a Shell Command cat f1.txt | wc -1 Proof of Concept pipe4.c

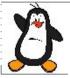

#### Example: man ls | grep ls | wc -1

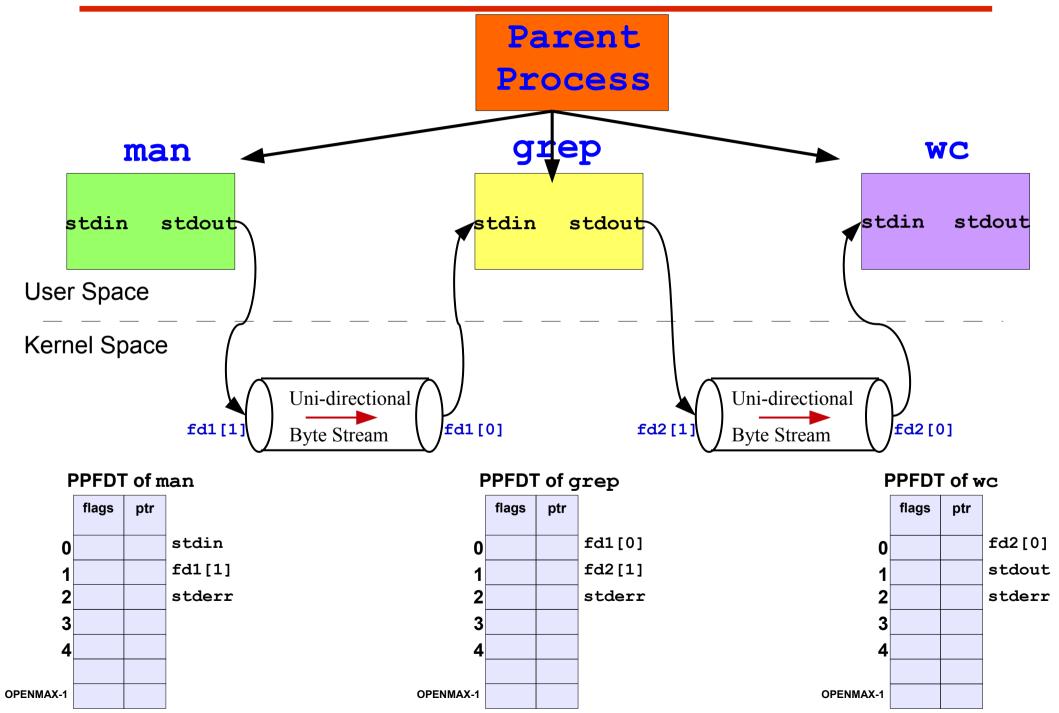

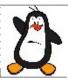

# Simulate a Shell Command man 1s | grep 1s | wc -1 Proof of Concept pipe5.c

### Things To Do

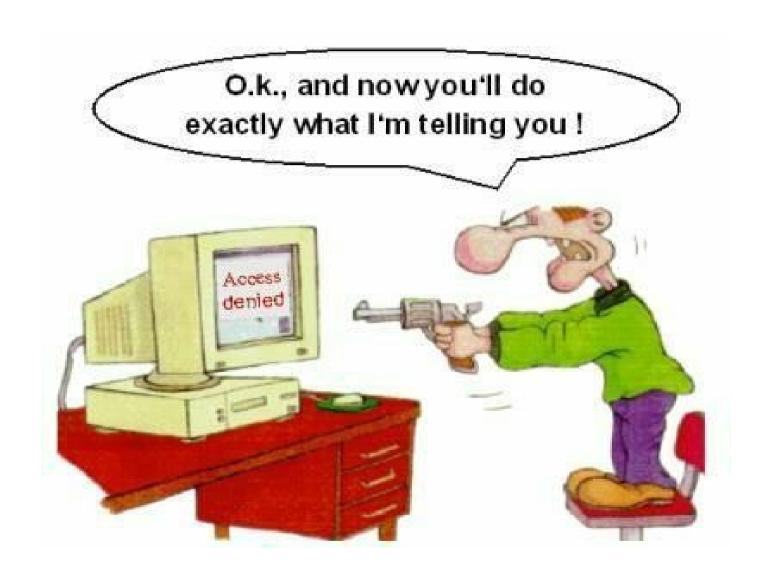

If you have problems visit me in counseling hours. . .